# Chaon 実装の歩み: XEmacs CHISE  $\phi$  ibchise

守岡知彦

京都大学 人文科学研究所 附属 漢字情報研究センター

#### はじめに

Chaon 実装開発の歩み

- 1. UTF-2000 以前
- 2. XEmacs UTF-2000 の登場
- 3. CHISE: 環境への展開

# 背景(1)1990年台前半頃の状況

計算機の処理能力の向上によって多字・多言語処理が現実化 してきた

JIS X 0208:1990, JIS X 0212 制定 1990年 1990年頃? CDP データベースの開発開始 1991年 Mule の開発開始 1993年 Mule 1.0 ISO/IEC 10646-1:1993 制定 Windows NT 3.1 1994年 Windows NT 3.1 日本語版 1995年頃 **IRIZ** 漢字ベース → 大規模コード、統一コード待望論

# **(2) Code Wars**

- $1984 \pm 1$ ISO 10646 の開発開始
- 1987年? **ISO DP 10646**
- 1990年 JIS X 0208:1990, JIS X 0212 制定 ISO 1stDIS 10646 vs. Unicode 1.0
- $1991$  年 の野望!?)

ISO 1stDIS 10646 CJK-JRG 発足、統合漢字 v1.0

- 1992 $#$ 2ndDIS 10646
- 1993 年  ISO/IEC 10646-1:1993
- 1996年 ハングルの大移動、UTF-16, Unicode 2.0
- 1997 年  JIS X 0208:1997
- $\pm$  文字コードをめぐる宗教対立!?の

# 背景(3) 漢字符号化の困難さの認識

#### 代替アーキテクチャの希求

- 部品による漢字合成
	- 中央研究院の CDP (1990年頃)
	- fj.kanji での盛り上がり、漢字 ML 設立 (1994年)
	- → グリフ合成の問題、文字表現力の問題
- 文字符号に依らない文字表現
	- SGML の実体参照の利用
	- → CES 依存性は解決できても、CCS 依存性はなかなか 解決できない
- →もっと抜本的な解決はないもんかいな

ラディカル・アプローチ

汎用文字コードを基礎にコンピューター・システムを考える のではなく…

- 汎用じゃない文字コードを考えてみる (全部外字)
- すごく長い bit 長で文字を表しても良いかも
- My Symbolic System
	- · シンボルを文字列ではなく画像で表現した Lisp 処理 系を考えてみる
		- シンボルはアイコンで画面上に表現されている
		- · 白紙窓に絵を書いてOK ボタンを押すと、その絵を 表現とするシンボルが生成される
		- もし文字が必要なら、この仕組の中で定義する

## UTF-2000

"My Symbolic System"のアイディアの内、とりあえず「文字 を定義する」という部分を現実化してみよう

- 文字をオブジェクトとして扱う
	- 文字の持つ性質(文字素性)の集合で文字を表現する
- 文字列はオブジェクトの列にする
	- 整数に対する算術的変換 (ex. UTF-8) を使ってオブ ジェクトIDを符号化してマルチ・バイト列を作るこ とができる

# UTF-2000 の現実化

- 1998年4月 utf-2000 mailing list 開設
- 1998 年 4 月 UTF-2000 based on GNU Emacs 20.2.90 (g新部氏による)
- 1999年5月 XEmacs UTF-2000 の実装作業開始
- 1999年6月 XEmacs 21.2.16 (Sumida) UTF-2000 Version 0.2 (JR 難波)
	- "XEmacs CHISE" と改称し 2003年2月に "XEmacs UTF-2000"は

 $Chaon \; \pm \; \neq \; \mathcal{V}$ 

UTF-2000 のエッセンスを取り出したもの

- 文字を文字素性の集合 (大域的に情報交換可能なもの) で表現
- 文字オブジェクト ID の機械的割り当て
- 文字の内部表現への直接アクセスの禁止

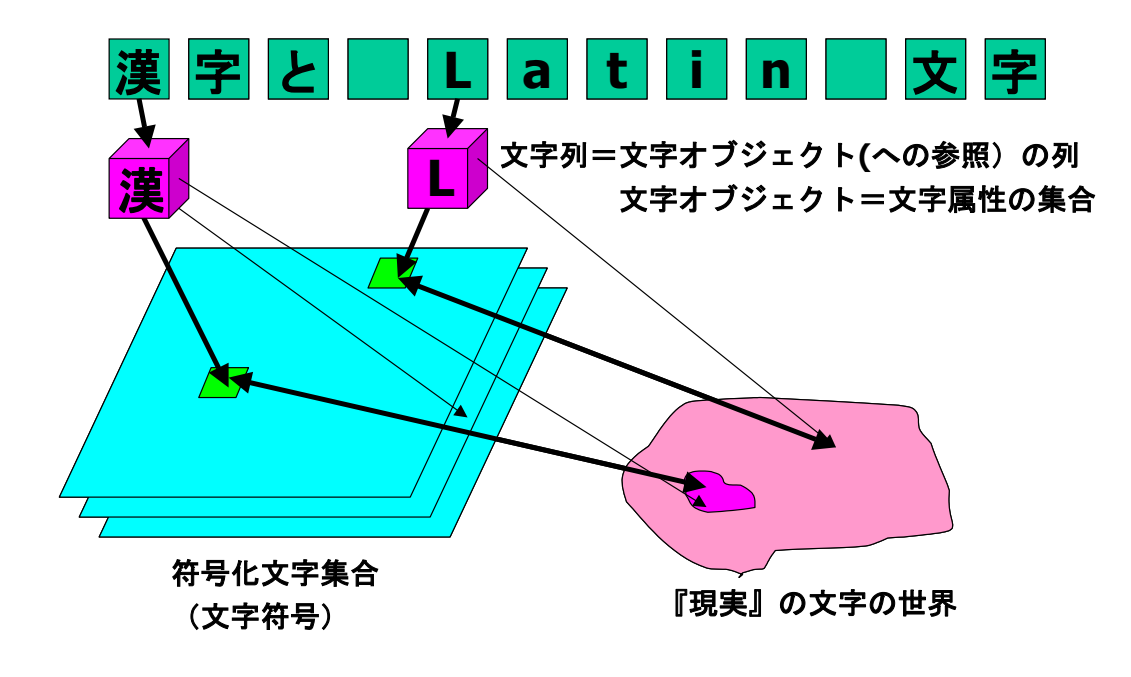

## **XEmacs CHISE**

 $\bullet$  XEmacs-Mule に基づく多言語 文書編集系 (実用的側面)

● 文字符号に 依存しない 文字処理技術の 試験実装および テストベッド (実験的側面)

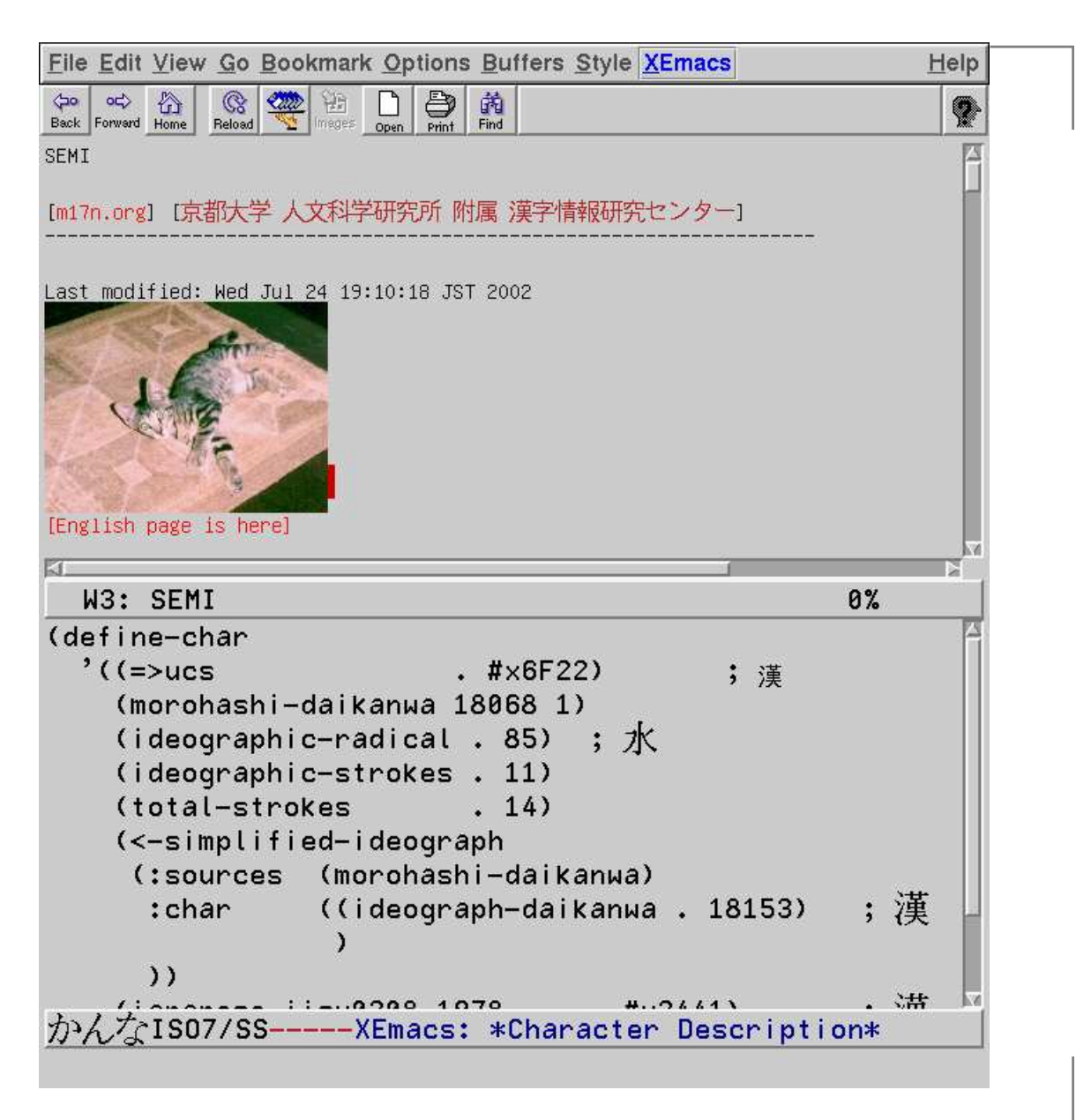

# XEmacs CHISE の特徴

- XEmacs に基づく Chaon モデルの試験実装
	- 文字素性データベース機能
	- 豊富な文字空間 (最大約10億文字定義可能)
- XEmacs-Mule に対する上位互換性
	- 既存の Emacs Lisp package が利用可能
	- Mule-charset の拡張 (coded-charset)
	- coding-system の拡張

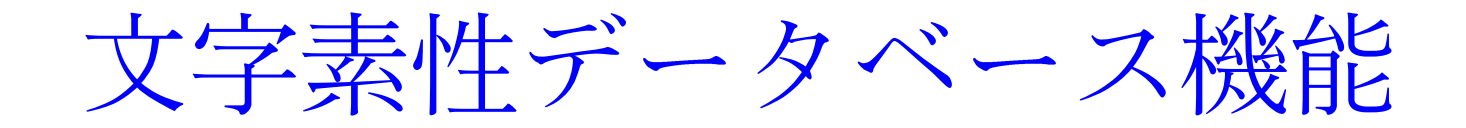

- 文字定義
- 文字素性の設定
- 文字素性の参照
- 文字素性による文字の検索

# Mule-charset の拡張 (coded-charset)

- 文字オブジェクトと code point の写像・逆写像
- 内部表現に対する依存性の解消
- 4 byte 以内の任意の文字符号が利用可能
- 文字素性の一種として扱われる
- 別名

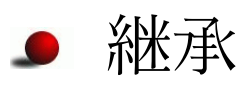

# coding-system の拡張

- UTF-8 など Unicode 系 CES
- CCS 変換に用いる coded-charset を指定可能
- 実体参照変換
- 文字結合 (途中)

## XEmacs CHISE の問題点・課題

- データベースの整備が必要
- 主記憶を浪費する
- XEmacs に閉じてしまっている

データベースの整備

- XEmacs CHISE 附属の文字データベース
	- 自由に利用可能な各種データベースを統合・整理した  $\sharp, \mathcal{O}$
	- 約10万字 (define-char 換算) 収録
	- 漢字を細かく分離している (やりすぎ!?)
- 漢字構造情報データベース

# 漢字構造情報のデータベース化

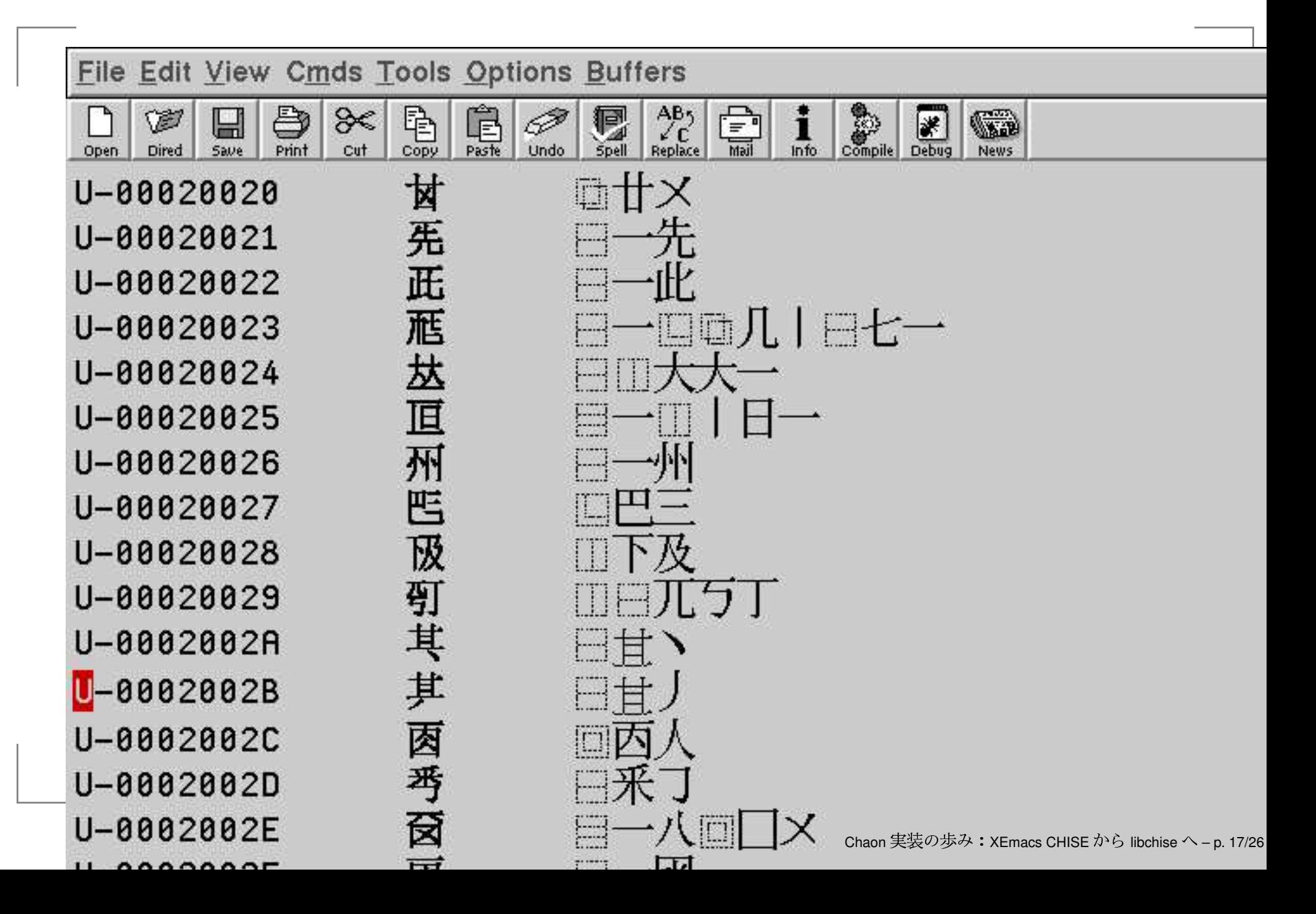

漢字構造情報データベース

- 利用可能な既存のデータベースをなるべく変換
	- CDP (Chinese Document Processing) Database (台 湾中央研究院の謝清俊らによる;約55000字収録)
	- CBETA 外字データベース(台湾の中華電子佛典協會 (CBETA) による;約13000字収録)
- 新規入力 (このために部品および IDC 入力用の四角號碼 quail を開発 [Wittern 氏による])
- 現在、UCS 収録の約7万字に対して一応入力完了
- cvs.m17n.org:/cvs/chise で公開中 (ids module)
- GPL で利用可能

# 主記憶の節約

- 内部表現の効率化
- 外部文字データベース機能の実現
	- XEmacs CHISE で定義した文字素性データを XEmacs の外部のデータベースに保存
	- 必要な時に必要な分だけデータを取って来る (lazy-loading 機能)

Berkeley DB を使用

#### XEmacs の外部への展開

文字データベースに基づく総合的な文書処理環境の実現

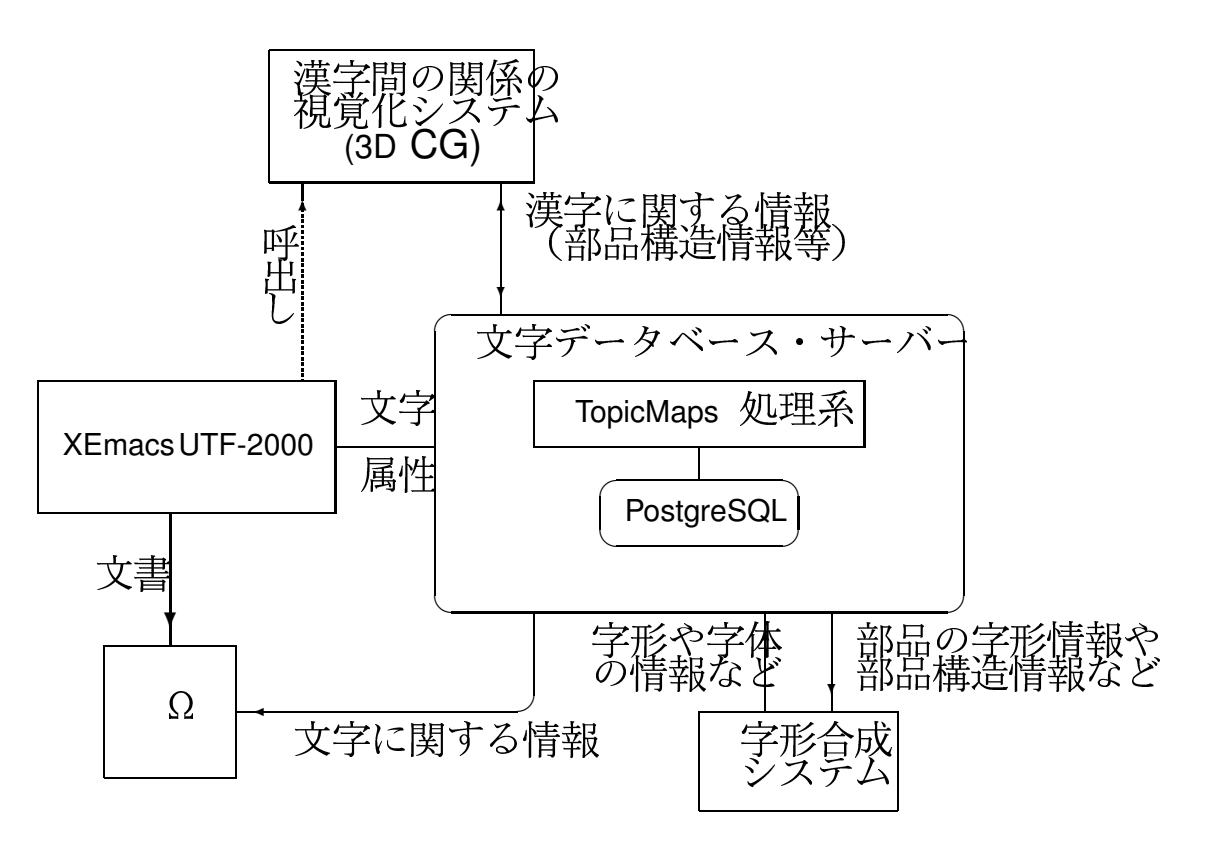

#### CHISE プロジェクト構想

文字データベースの共有化

- PostgreSQL ベースの文字データベース・サーバー実現 の遅れ
	- TopicMaps の実装が難しかった
- 当面、現状の Berkeley DB ベースの文字データベースを 共有することになった
	- Ruby/CHISE, Perl/CHISE の登場

- Berkeley DB の方が良いかも
- PostgreSQL 化よりも共通部分をライブラリ化を優先す ベし→ libchise 構想

#### libchise の目標

CHISE 環境で共有される機能のライブラリ化

- XEmacs CHISE の機能のライブラリ化
	- 脱 Lisp 化
	- スケーラビリティ

● 階層モデルの定義 ● データ形式の定義

# CHISE 階層モデル

第4層 オブジェクト層 文字に対する抽象的なサービスの提供 (関数、message 送信式、TopicMaps 等) 構造データ層 第3層 複雑なデータ構造の実現 (S式、XML等) (記憶管理や型システムの実現) 第2層 - 文字層 素性名による文字データへのアクセスの実現 (C の文字列レベルに限定、記憶管理無し)

第1層 データソース層

(Berkeley DB や PostgreSQL などのデータベース)

データ形式

**現状** 文字素性値を構造化している

● 複数候補:集合を表現するリスト

● メタデータ:属性リスト

今後 なるべく文字素性値に 複雑なデータ構造を使わないようにする → 文字素性名の構造化 ● 複数候補:素性名に選択指示子を付ける ● メタデータ:素性名にメタデータ指示子を付ける

## libchise の現状

- 第2層の実装
	- 基本的なデータ参照機能の実装は完了
	- · 書き込み機能、map 機能は近日中に実現予定
- libchise の利用
	- XEmacs CHISE の libchise 化 (作業中)
	- libchise 版 Ruby/CHISE

今後の予定

- XEmacs CHISE 機能の libchise 化、第3.4 層実装
- Kage 機能の libchise 化
- 文字素性データベースの再構築
- 文字素性データベースの libchise への移転
- 漢字の発音や意味に関する情報のデータベース化
- テキスト・データベースとの連携
- などなど